## Thermal Environment Modeling Practices for the Descent Trajectory of **MSFC ENGINEERING** Lunar Landers

Alex Szerszen, Jacobs MSFC ES22

08-26-2019

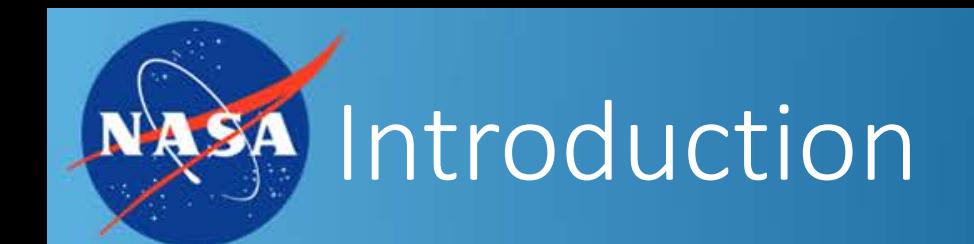

- This presentation will discuss only one method of modeling the thermal environment for descent trajectories in Thermal Desktop.
- The descent in arguably the most critical point in any lander mission
- The descent phase presents a unique thermal environment compared to the rest of the mission (launch, earth orbit, transit, moon orbit, descent, surface operation)
	- View factor to space decreases
	- Main thruster firing and plume add additional heat
	- All electrical components operating at max power level.
- Heat loads must be modeled properly to ensure that the lander doesn't fail catastrophically

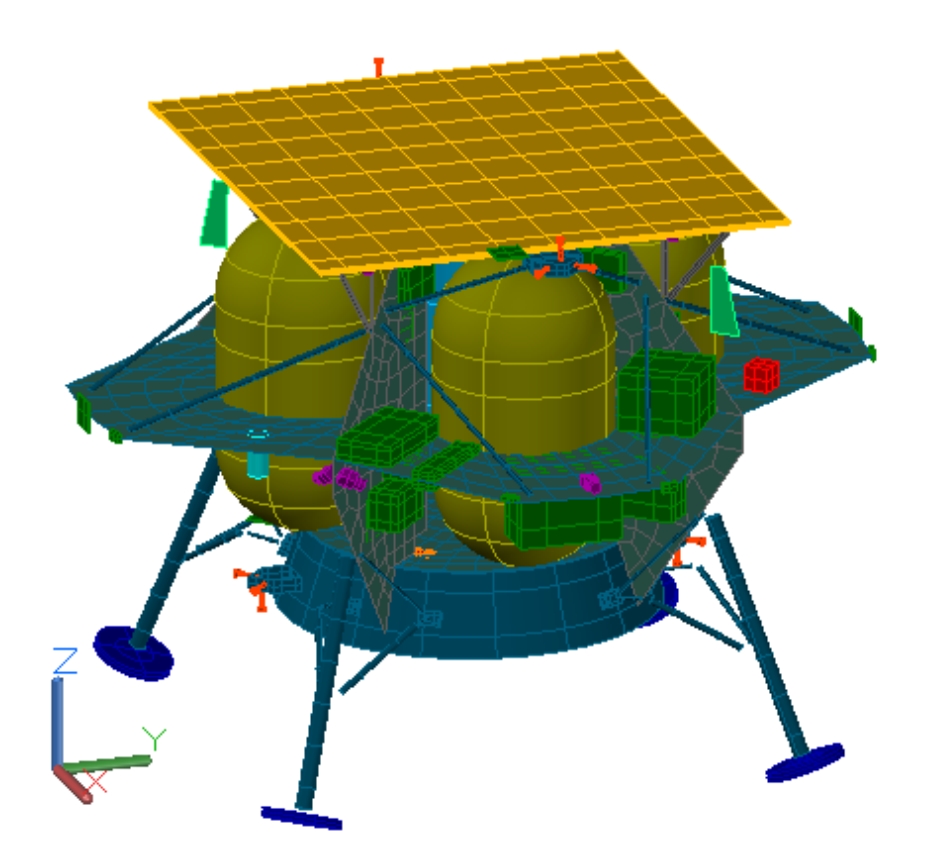

## Defining Thermal Environment

- There are several parameters that control and set the spatial time and location of the moon.
	- Right Ascension of the Sun
	- Right Ascension of the Prime Meridian
	- Earth's Moon's planetary data
		- Radius, gravitational mass, inclination, sidereal period, and mean solar day
	- Ground IR (seen to right)
- Moon-centered J2000 reference frame

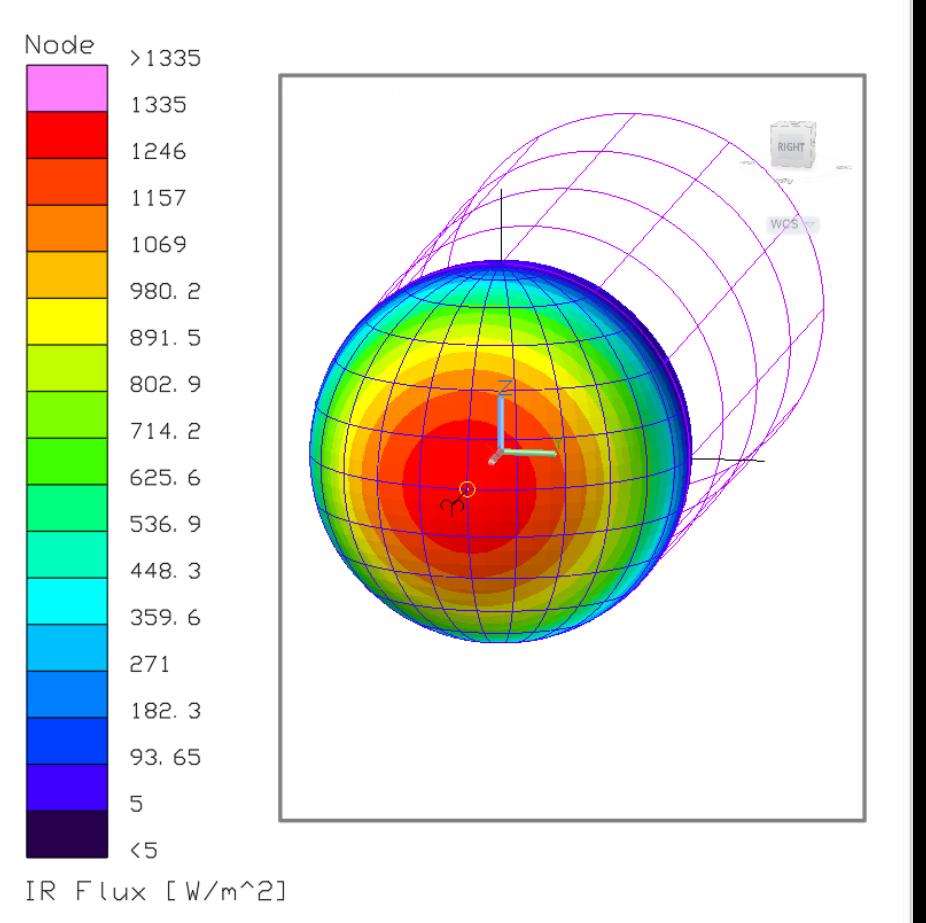

**ENGINEERII** 

## NASA Building Thermal Desktop Model

- Terrestrial heating rate case used
- Right Ascension of sun and right ascension of prime meridian are the first inputs needed
	- Determined using moon-centered coordinates of sun in Cartesian
- Latitude, longitude and altitude versus time control the location of the lander for each time step

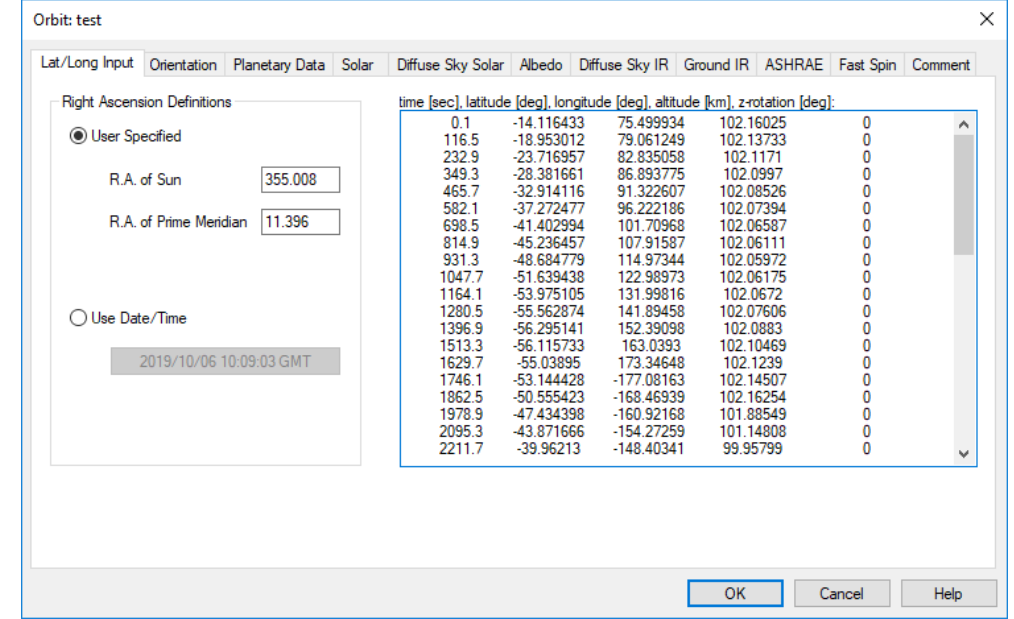

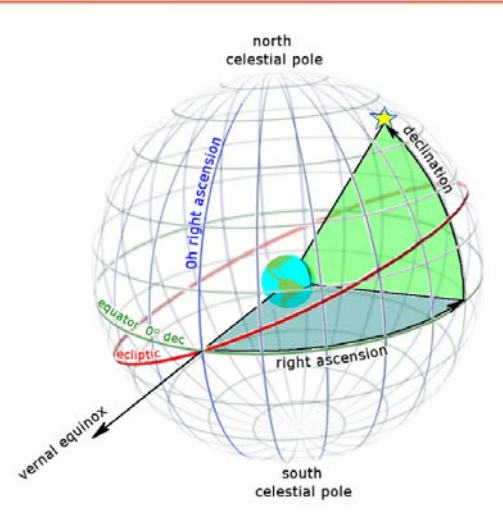

**ENGINEERIN** 

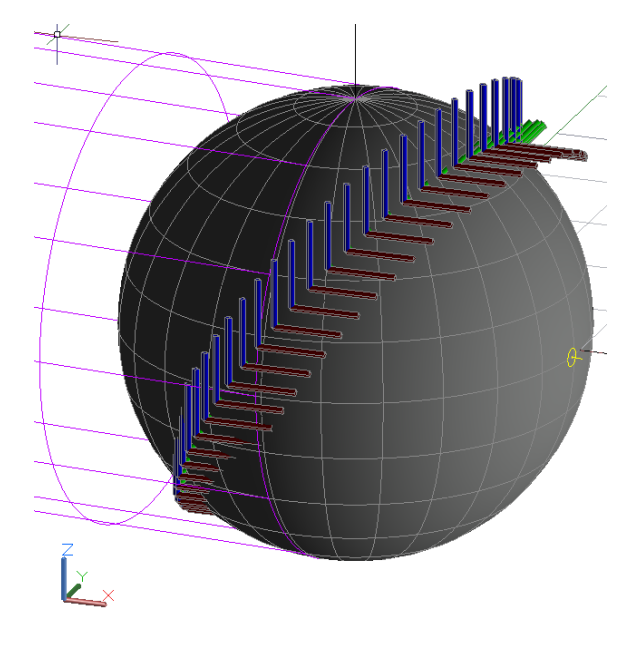

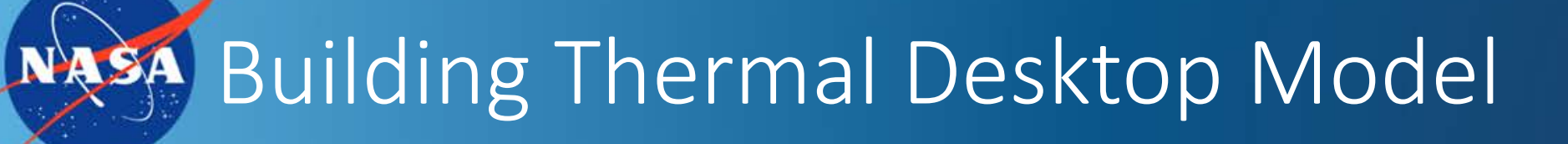

- Rotate along Z-axis by longitude plus value of R.A. of the prime meridian
	- Result: X-axis of lander points through Z-axis of moon
- Rotate along Y-axis by value of latitude
	- Result: X-axis of lander points through center of moon
- Rotate along X-axis by the inverse tangent of change in latitude over change in longitude.
	- Result: Z-axis of lander points along velocity vector

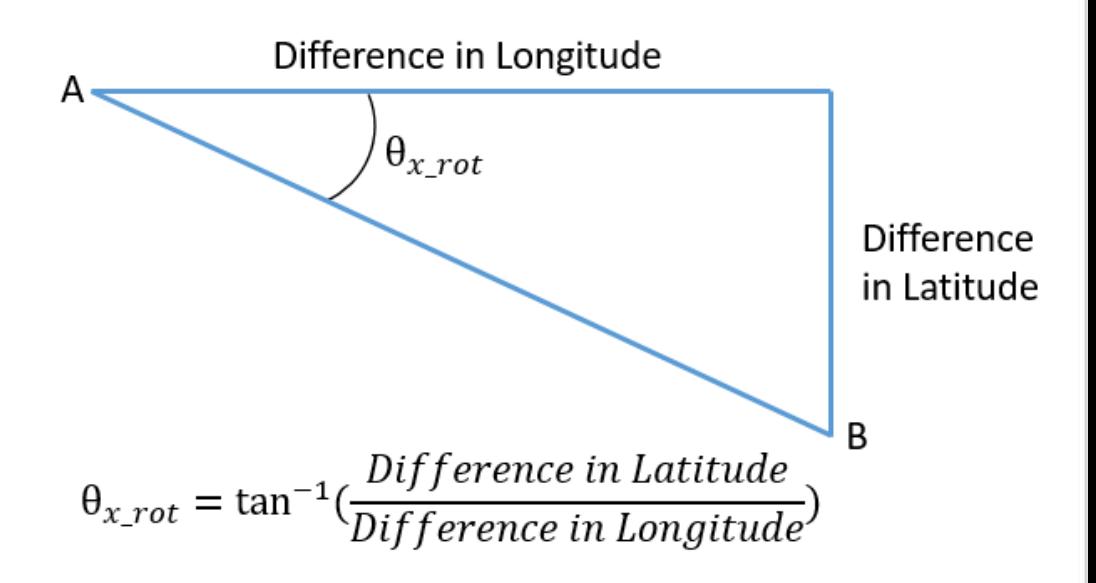

**ENGINEERIN** 

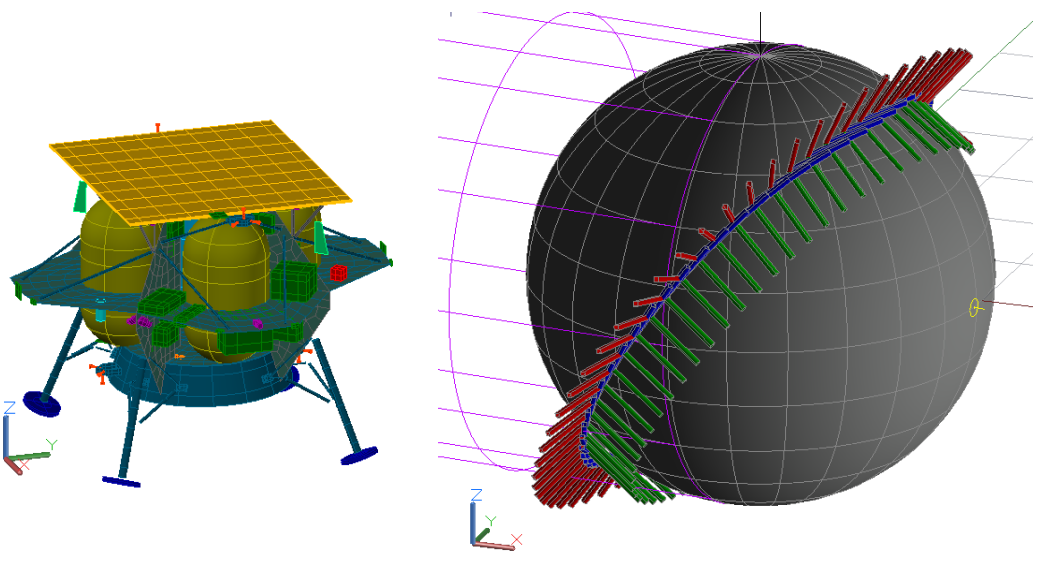

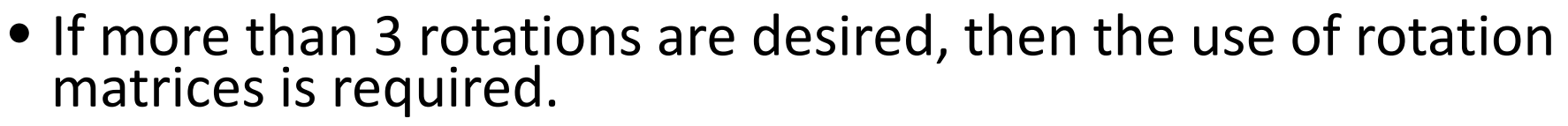

• Rotation matrices allow the conversion of any number of rotations down to 3 base rotations.

Additional Rotations Required

• To do this you:

- Rotate lander by any number of rotations at each time step
- Obtain a 3X3 matrix for each time step
- Equate the 3X3 matrix at each time step to the base rotation matrix seen below

$$
R(i) = I_3 * R_z \big( \text{Longitude}(i) \big) * R_y \big( \text{Latitude}(i) \big) * R_x \big( \theta_{x_{rot}}(i) \big) * R_y \big( 135^\circ \big)
$$

$$
R = R_z(\phi) * R_y(\theta) * R_x(\psi)
$$
  
= 
$$
\begin{bmatrix} cos\theta cos\phi sin\psi sin\theta cos\phi - cos\psi sin\phi cos\psi sin\theta cos\phi + sin\psi sin\phicos\theta sin\phi sin\psi sin\theta sin\phi + cos\psi cos\phi cos\psi sin\theta sin\phi - sin\psi cos\phi-sin\theta sin\psi cos\theta\end{bmatrix}
$$

 $R_x(\theta) = \begin{vmatrix} 0 & \cos \theta & -\sin \theta \end{vmatrix}$  $\cos \theta$  0  $-\sin \theta$  $R_y(\theta) =$  $\cos\theta$  $\sin\theta$  0  $\cos \theta$   $-\sin \theta$  0  $R_z(\theta) = \begin{vmatrix} \sin \theta & \cos \theta & 0 \end{vmatrix}$ 

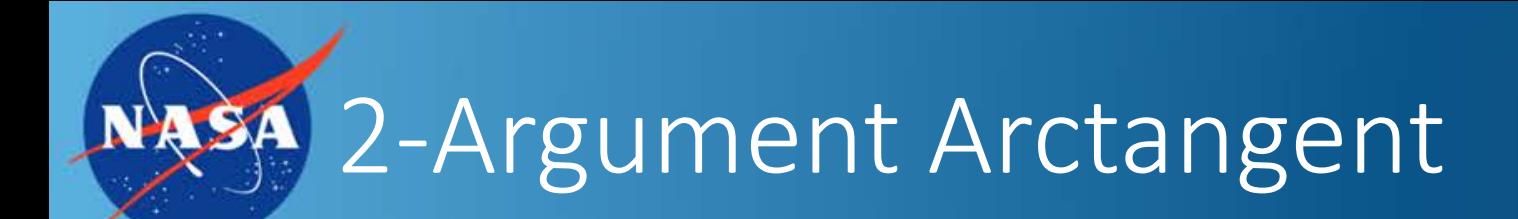

- Equate the final matrix at each time step to the base rotation matrix below and solve for theta  $(\theta)$ , phi  $(\phi)$ , and psi  $(\psi)$
- 2 solutions for both phi and psi
	- Must use 2-argument arctangent

 $\theta = a\sin(-r_{31})$  $\psi = \alpha \tan 2(r_{32}, r_{33})$  $\phi = \frac{atan2(r_{21}, r_{11})}{r_{21}}$ 

$$
\text{atan2}(y,x) = \begin{cases} \arctan(\frac{y}{x}) & \text{if } x > 0, \\ \arctan(\frac{y}{x}) + \pi & \text{if } x < 0 \text{ and } y \ge 0, \\ \arctan(\frac{y}{x}) - \pi & \text{if } x < 0 \text{ and } y < 0, \\ +\frac{\pi}{2} & \text{if } x = 0 \text{ and } y > 0, \\ -\frac{\pi}{2} & \text{if } x = 0 \text{ and } y < 0, \\ \text{undefined} & \text{if } x = 0 \text{ and } y = 0. \end{cases}
$$

 $R = R_{z}(\phi) * R_{v}(\theta) * R_{x}(\psi)$ =  $\begin{bmatrix} \cos\theta & \cos\phi & \sin\psi & \sin\theta & \cos\phi - \cos\psi & \sin\phi & \cos\psi & \sin\theta & \cos\phi + \sin\psi & \sin\phi \end{bmatrix}$  $|\cos\theta \sin\phi|$  sin $\psi \sin\theta \sin\phi + \cos\psi \cos\phi$  cos $\psi \sin\theta \sin\phi - \sin\psi \cos\phi|$ −sinθ sinψ cosθ cosψ cosψ cosθ

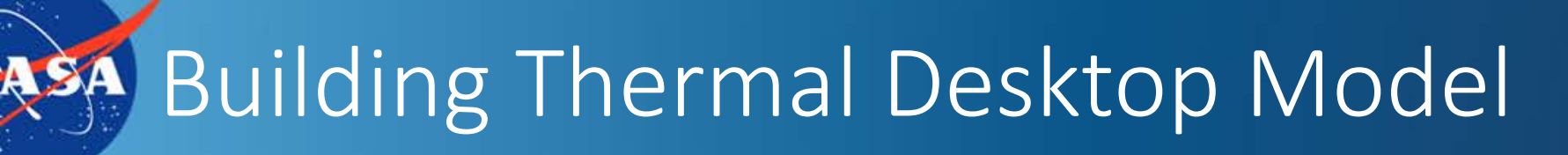

- Add in the additional rotations on the orientation tab for terrestrial heating rate cases
- Select "align to celestial coordinate system"
- Create array symbols for theta, phi, and psi in the symbol manager
- Interpolate between time steps of heating rate case

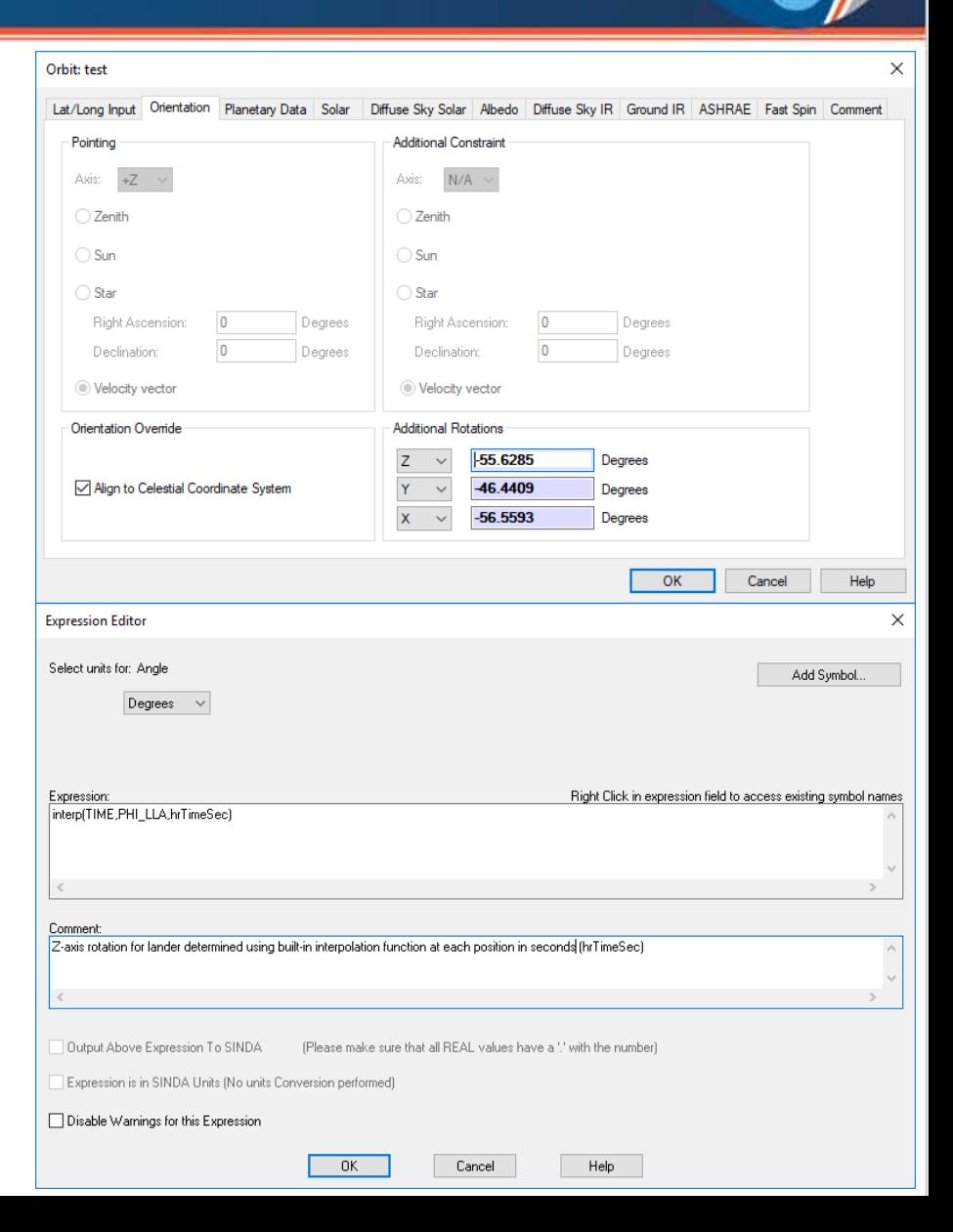

**ENGINEERIN** 

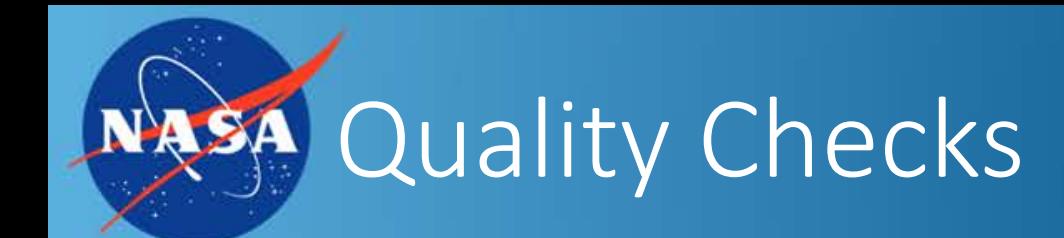

- Two methods to check that the lander is properly oriented at each time step
	- Display the orbit in the heating rate case manager
	- View the lander from the planet

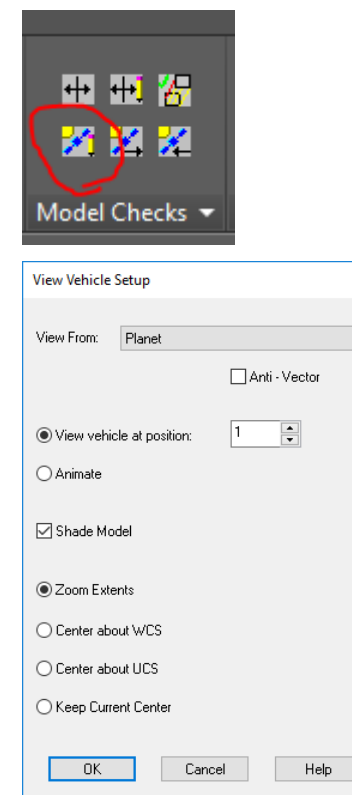

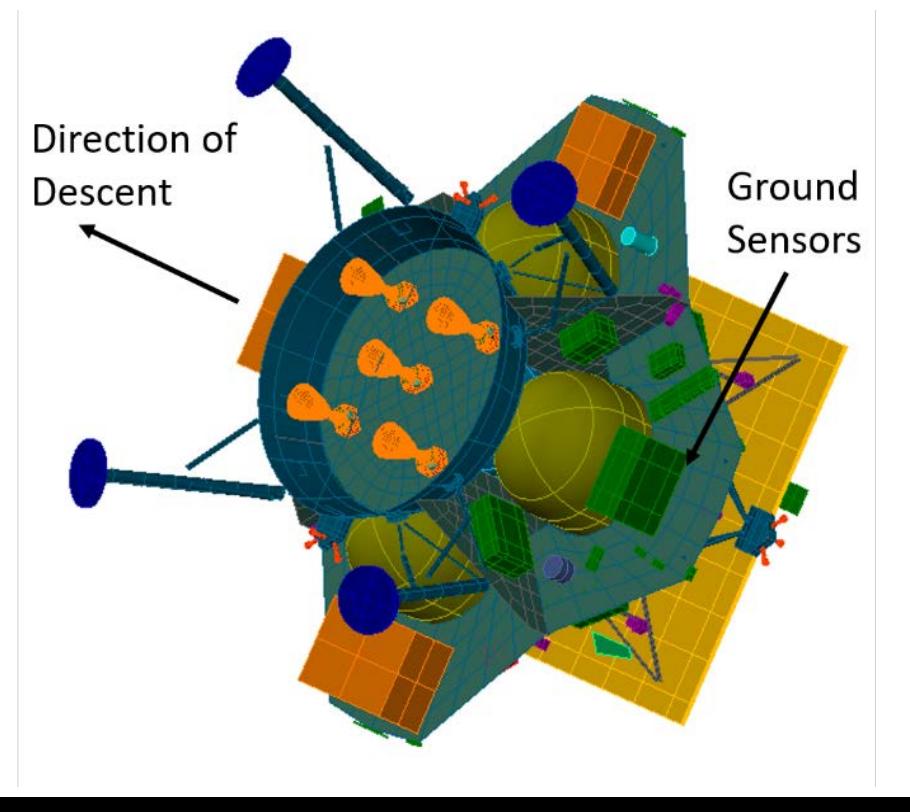

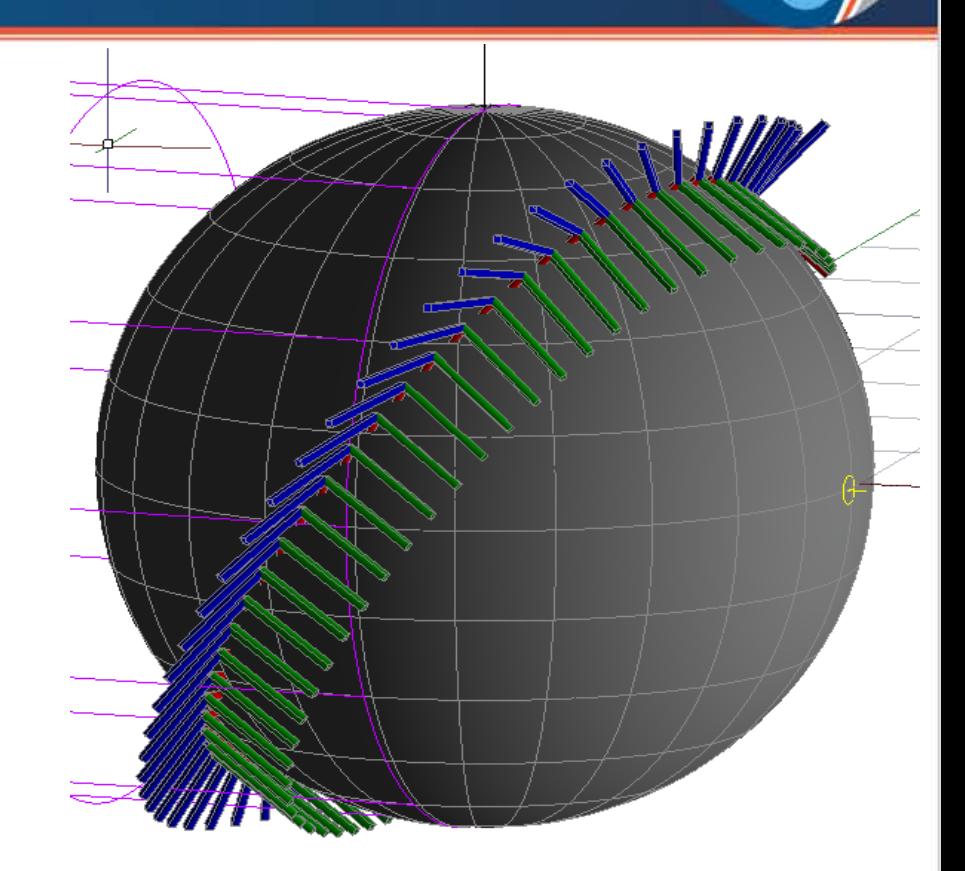

**ENGINEERING** 

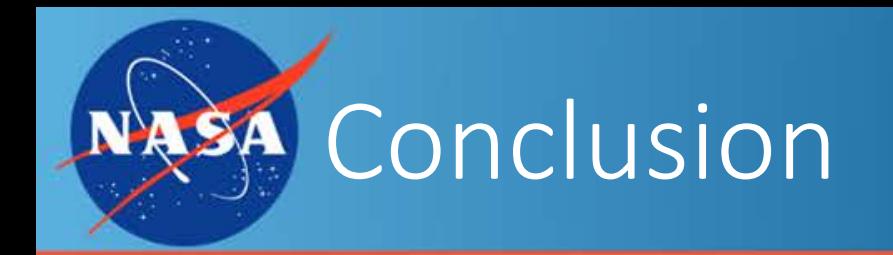

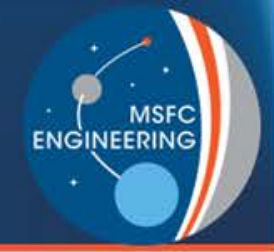

- Modeling the thermal environment for a lander descent correctly is essential for a successful mission. This can be difficult due to the transient nature of a descent and the addition of new thermal conditions such as component heat loads, changing view factors/radiative sink temperatures, and thruster/plume heat loads.
- The method shown above is one way to obtain the desired results but is very versatile and easy to use if more detailed rotations are required.

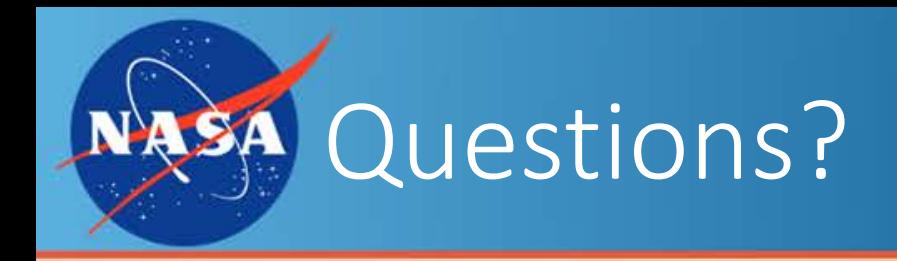

- Questions?
- Comments?
- Other ways of achieving desired effects?

**MSFC** 

**ENGINEERING**